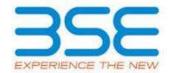

| XBRL Excel Utility |                                       |  |  |  |  |  |  |  |
|--------------------|---------------------------------------|--|--|--|--|--|--|--|
| 1.                 | <u>Overview</u>                       |  |  |  |  |  |  |  |
| 2.                 | Before you begin                      |  |  |  |  |  |  |  |
| 3.                 | <u>Index</u>                          |  |  |  |  |  |  |  |
| 4.                 | Import XBRL file                      |  |  |  |  |  |  |  |
| 5.                 | Steps for filing Shareholding Pattern |  |  |  |  |  |  |  |
| 6.                 | Fill up the Shareholding Pattern      |  |  |  |  |  |  |  |

#### 1. Overview

The excel utility can be used for creating the XBRL/XML file for efiling of shareholding pattern.

Shareholding pattern XBRL filling consists of two processes. Firstly generation of XBRL/XML file of the Shareholding pattern, and upload of generated XBRL/XML file to BSE Listing Center.

# 2. Before you begin

- 1. The version of Microsoft Excel in your system should be Microsoft Office Excel 2007 and above.
- 2. The system should have a file compression software to unzip excel utility file.
- 3. Make sure that you have downloaded the latest Excel Utility from BSE Website to your local system.
- 4. Make sure that you have downloaded the Chrome Browser to view report generated from Excel utility
- 5. Please enable the Macros (if disabled) as per instructions given in manual, so that all the functionalities of Excel Utility works fine. Please first go through Enable Macro Manual attached with zip file.

| 3. Index |                                              |                    |  |  |  |  |  |  |  |
|----------|----------------------------------------------|--------------------|--|--|--|--|--|--|--|
| 1        | Details of general information about company | General Info       |  |  |  |  |  |  |  |
| 2        | Declaration                                  | <u>Declaration</u> |  |  |  |  |  |  |  |

| 3 | Summary              | <u>Summary</u>       |
|---|----------------------|----------------------|
| 4 | Shareholding Pattern | Shareholding Pattern |
| 5 | Annexure B           | Annexure B           |

#### 4. Import XBRL file

1. Now you can import and view previously generated XBRL files by clicking Import XBRL button on Genenral information sheet.

## 5. Steps for Filing Shareholding Pattern

- I. Fill up the data: Navigate to each field of every section in the sheet to provide applicable data in correct format. (Formats will get reflected while filling data.)
  - Use paste special command to paste data from other sheet.
- II. Validating Sheets: Click on the "Validate" button to ensure that the sheet has been properly filled and also data has been furnished in proper format. If there are some errors on the sheet, excel utility will prompt you about the same.
- III. Validate All Sheets: Click on the "Home" button. And then click on "Validate All Sheet" button to ensure that all sheets has been properly filled and validated successfully. If there are some errors on the sheet, excel utility will prompt you about the same and stop validation at the same time. After correction, once again follow the same procedure to validate all sheets.

Excel Utility will not allow you to generate XBRL/XML until you rectify all errors.

- IV. Generate XML: Excel Utility will not allow you to generate XBRL/XML unless successful validation of all sheet is completed. Now click on 'Generate XML'' to generate XBRL/XML file.
  - Save the XBRL/XML file in your desired folder in local system.
- V. Generate Report: Excel Utility will allow you to generate Report. Now click on 'Generate Report' to generate html report.
  - Save the HTML Report file in your desired folder in local system.
  - To view HTML Report open "Chrome Web Browser" .
  - To print report in PDF Format, Click on print button and save as PDF.

VI. Upload XML file to BSE Listing Center: For uploading the XBRL/XML file generated through Utility, login to BSE Listing Center and upload generated xml file. On Upload screen provide the required information and browse to select XML file and submit the XML.

### 6. Fill up the Shareholding Pattern

- 1. Cells with red fonts indicate mandatory fields.
- 2. If mandatory field is left empty, then Utility will not allow you to proceed further for generating XML.
- 3. You are not allowed to enter data in the Grey Cells.
- 4. If fields are not applicable to your company then leave it blank. Do not insert Zero unless it is a mandatory field.
- 5. Data provided must be in correct format, otherwise Utility will not allow you to proceed further for generating XML.
- 6. Adding new rows: Sections such as Promoters details allow you to enter as much data in a tabular form. You can Click on "Add" to add more rows.
- 7. Deleting rows: Rows that has been added can be removed by clicking the button "Delete". A popup will ask you to provide the range of rows you want to delete.
- 8. Select data from "Dropdown list" wherever applicable.
- 9. Adding Notes: Click on "Add Notes" button to add notes

Home Validate

| General information about company                                                          |                               |
|--------------------------------------------------------------------------------------------|-------------------------------|
| Scrip code                                                                                 | 542650                        |
| NSE Symbol                                                                                 | METROPOLIS                    |
| MSEI Symbol                                                                                | NOTLISTED                     |
| ISIN                                                                                       | INE112L01020                  |
| Name of the company                                                                        | METROPOLIS HEALTHCARE LIMITED |
| Whether company is SME                                                                     | No                            |
| Class of Security                                                                          | Equity Shares                 |
| Type of report                                                                             | Quarterly                     |
| Quarter Ended / Half year ended/Date of Report (For Prelisting / Allotment)                | 31-12-2022                    |
| Date of allotment / extinguishment (in case Capital Restructuring selected) / Listing Date |                               |
| Shareholding pattern filed under                                                           | Regulation 31 (1) (b)         |
| Whether the listed entity is Public Sector Undertaking (PSU)?                              | No                            |

Home Validate

| Sr.<br>No. | Particular                                                                             | Yes/No | Promoter and<br>Promoter Group | Public shareholder | Non Promoter- Non<br>Public |
|------------|----------------------------------------------------------------------------------------|--------|--------------------------------|--------------------|-----------------------------|
| 1          | Whether the Listed Entity has issued any partly paid up shares?                        | No     | No                             | No                 | No                          |
| 2          | Whether the Listed Entity has issued any Convertible Securities?                       | No     | No                             | No                 | No                          |
| 3          | Whether the Listed Entity has issued any Warrants?                                     | No     | No                             | No                 | No                          |
| 4          | Whether the Listed Entity has any shares against which depository receipts are issued? | No     | No                             | No                 | No                          |
| 5          | Whether the Listed Entity has any shares in locked-in?                                 | Yes    | No                             | Yes                | No                          |
| 6          | Whether any shares held by promoters are pledge or otherwise encumbered?               | Yes    | Yes                            |                    |                             |
| 7          | Whether company has equity shares with differential voting rights?                     | No     | No                             | No                 | No                          |
| 8          | Whether the listed entity has any significant beneficial owner?                        | Yes    |                                |                    |                             |

|           | Home                                            |                                  |                              |                                 |                                   |                                   |                                                       |                   |                          |                              |                            |                                                         |                                            |                                                           |                                                                                      |               |                                       |            |                                       |                                    |                                    |                       |                    |
|-----------|-------------------------------------------------|----------------------------------|------------------------------|---------------------------------|-----------------------------------|-----------------------------------|-------------------------------------------------------|-------------------|--------------------------|------------------------------|----------------------------|---------------------------------------------------------|--------------------------------------------|-----------------------------------------------------------|--------------------------------------------------------------------------------------|---------------|---------------------------------------|------------|---------------------------------------|------------------------------------|------------------------------------|-----------------------|--------------------|
| Table     | Summary Ratement holding of specified recordins |                                  |                              |                                 |                                   |                                   |                                                       |                   |                          |                              |                            |                                                         |                                            |                                                           |                                                                                      |               |                                       |            |                                       |                                    |                                    |                       |                    |
| Note      | : Data will be automatically populated          | from shareholding p              | attern sheet - Data Entry Ro | estricted in this she           | et                                |                                   |                                                       |                   |                          |                              |                            |                                                         |                                            |                                                           |                                                                                      |               |                                       |            |                                       |                                    |                                    |                       |                    |
|           |                                                 |                                  |                              |                                 |                                   |                                   | Shareholding as a                                     | Nun               | ber of Voting Rightsheld | in each class ofsecurities(X | )                          |                                                         |                                            |                                                           | Shareholding, as a %                                                                 | Number of Loc | ked in shares                         |            | hares pledged or<br>e encumbered      |                                    | Sub                                | -categorization of sh | ares               |
| Categ     |                                                 | N 05                             | No. of fully paid up equity  | No. Of Partly paid-             | No. Of shares<br>underlying       | Total nos. shares                 | % of total no. of<br>shares (calculated               |                   | No of Voting (XV) Rig    | tes                          |                            | No. Of Shares                                           | No. of Shares                              | No. Of Shares                                             | assuming full conversion<br>of convertible securities (                              | (80)          |                                       | (XXII)     |                                       | Number of equity<br>shares held in | Shareholding (No. of shares) under |                       | i) under           |
| ry<br>(1) | Category of shareholder<br>(II)                 | Nos. Of<br>shareholders<br>(810) | shares held<br>(N)           | up equity shares<br>held<br>(V) | es Depository<br>Receipts<br>(VI) | held<br>(VII) = (IV)+(V)+<br>(VI) | as per SCRR, 1957)<br>(VIII)<br>As a % of<br>(A+B+C2) | Class<br>eg:<br>X | Class<br>egy             | Total                        | Total as a % of<br>(A+B+C) | Underlying Outstanding<br>convertible securities<br>(X) | Underlying<br>Outstanding<br>Warrants (KI) | convertible securities<br>and No. Of Warrants<br>(XI) (a) | as a percentage of<br>diuted share capital)<br>(XI)= (VII)=(Q)<br>As a % of (A+B+C2) | No.<br>(a)    | As a % of total<br>Shares held<br>(b) | No.<br>(x) | As a % of total<br>Shares held<br>(b) | dematerialized<br>form<br>(90V)    | Sub-category (i)                   | Sub-category (ii)     | Sub-category (iii) |
| (A)       | Promoter & Promoter Group                       |                                  | 25477990                     |                                 |                                   | 25477990                          | 49.76                                                 | 25477.991.00      |                          | 25477991.00                  | 49.76                      |                                                         |                                            |                                                           | 49.76                                                                                |               |                                       | 300000     | 1.18                                  | 25477991                           |                                    |                       |                    |
| (80       | Public                                          | 91446                            | 25728300                     |                                 |                                   | 25728300                          | 50.24                                                 | 25728300.00       |                          | 25728301.00                  | 50.24                      |                                                         |                                            |                                                           | 50.24                                                                                | 16657         | 0.06                                  |            |                                       | 25728299                           | 0                                  | ۰                     |                    |
| - 60      | Non Promoter- Non Public                        |                                  |                              |                                 |                                   |                                   |                                                       |                   |                          |                              |                            |                                                         |                                            |                                                           |                                                                                      |               |                                       |            |                                       |                                    |                                    |                       |                    |
| 000       | Chanas contactulos Dile                         |                                  |                              |                                 |                                   |                                   |                                                       |                   |                          |                              |                            |                                                         |                                            |                                                           |                                                                                      |               |                                       |            |                                       |                                    |                                    |                       |                    |
| 102       |                                                 |                                  |                              |                                 |                                   |                                   |                                                       |                   |                          |                              |                            |                                                         |                                            |                                                           |                                                                                      |               |                                       |            |                                       |                                    |                                    |                       |                    |
|           | Tot                                             | al 91453                         | 51206292                     |                                 |                                   | 51206292                          | 100                                                   | \$1206292.00      |                          | \$1206292.00                 | 100.00                     |                                                         |                                            |                                                           | 100                                                                                  | 16657         | 0.03                                  | 200000     | 0.59                                  | \$1206290                          |                                    | 0                     | 0                  |

| Home Validate                                                                                                    |                                                                                                    |                                                                                                    |                                                    |                                                        |                                                                                                    |                                                                                                    |                                                                                                    |                                                                |                                             |                                                                                                    |                              |                                                         |                                                                                                    |                                                                                                    |                                              |                                                                      |                                      |                             |                                                                     |                  |                                                           |                   |
|----------------------------------------------------------------------------------------------------|----------------------------------------------------------------------------------------------------|----------------------------------------------------------------------------------------------------|----------------------------------------------------|--------------------------------------------------------|----------------------------------------------------------------------------------------------------|----------------------------------------------------------------------------------------------------|----------------------------------------------------------------------------------------------------|----------------------------------------------------------------|---------------------------------------------|----------------------------------------------------------------------------------------------------|------------------------------|---------------------------------------------------------|----------------------------------------------------------------------------------------------------|----------------------------------------------------------------------------------------------------|----------------------------------------------|----------------------------------------------------------------------|--------------------------------------|-----------------------------|---------------------------------------------------------------------|------------------|-----------------------------------------------------------|-------------------|
|                                                                                                    |                                                                                                    |                                                                                                    |                                                    |                                                        |                                                                                                    |                                                                                                    |                                                                                                    | nber of Yoting Rights held in eac<br>No of Yoting (XXV) Rights | en dass of securities(00)                   |                                                                                                    |                              |                                                         |                                                                                                    |                                                                                                    | Number of Loc<br>(X)                         | ked in shares                                                        | Number of Shares pi<br>encurs<br>(30 | edged or atherwise<br>bened |                                                                     |                  | 5-categoriution of chares<br>naiding (No. of chares) unde |                   |
|                                                                                                    |                                                                                                    |                                                                                                    |                                                    |                                                        |                                                                                                    | Shareholding as a N of<br>total no. of shares<br>(calculated as per SCRR,<br>2997)<br>(NR)<br>As a N of (A-R+C2) |                                                                                                    | No at soding (XX) Rights                                       |                                             |                                                                                                    | to Of Shares Underlying      | ,                                                       | No. Of Shares Underlying                                                                           | Shareholding, aca %<br>assuming full conversion                                                                                                    | po                                           | 0                                                                    | (m                                   | 4                           |                                                                     | 33246            | natiding (No. of disarre) under                           | w                 |
| Category & Name of the Shareholders (0)                                                                                                    | Nos. Of stareholders<br>(III)                                                                                                    | No. of fully post up<br>equity shares held<br>(M)                                                                                                    | No. Of Partly past-up<br>equity shares held<br>(V) | No. Of charec underlying<br>Depository Recepts<br>(st) | Total not, shares<br>held<br>(VII) = (N)=(V)+(VI)                                                                                                    | (calculated as per SCRX,                                                                                         |                                                                                                    |                                                                |                                             | Totalac Si<br>a Yo of O<br>Tural<br>Voting<br>rights                                                                                                    | outstanding convertible      | o. of Shares Underlying<br>Outstanding Warrants<br>(XI) | No. Of Many Underlying<br>Outstanding convertible<br>cocurties and No. Of<br>Warrants<br>(III) (a) | Standarding, 36 St.  assuming full conversion of convertible securities (acts percentage of district closes capital) (30)= (40)=(3) Acts St. of (A+8+C2) |                                              |                                                                      |                                      |                             | Number of equity shares.<br>held in demoteralized<br>form.<br>(XXV) |                  |                                                           |                   |
| Standarders                                                                                                    | (10)                                                                                                    | (74)                                                                                                    | (N)                                                | (M)                                                    | (VII) + (NO+00+(VII)                                                                                                    | 2997)                                                                                                    | Class<br>agi<br>X                                                                                                    | Class                                                          | THIS                                        | TWO                                                                                                    | Substanding convertible (II) | (XI)                                                    | Warrants                                                                                           | district store capital)                                                                                                    | No.                                          | As a No of Social Shares                                             | No.                                  | As a % of total shares      | Sprin                                                               |                  | No-consentit                                              | NA-category (st)  |
|                                                                                                    |                                                                                                    |                                                                                                    |                                                    |                                                        |                                                                                                    | ALVIN of (A-R+C2)                                                                                                | *6<br>X                                                                                                    | Class<br>Mg/y                                                  | 1959                                        | edger                                                                                                    | ***                          |                                                         | (80) (24)                                                                                          | (X0)= (VX)=(X)<br>ALAY of (A=8=C2)                                                                                                    | No.<br>(4)                                   | held<br>(b)                                                          | No.<br>(a)                           | teld<br>(N)                 | (MAS)                                                               | Sub-category (1) | Sub-category (1)                                          | Sub-category (st) |
|                                                                                                    |                                                                                                    |                                                                                                    |                                                    |                                                        |                                                                                                    |                                                                                                    |                                                                                                    |                                                                |                                             |                                                                                                    |                              |                                                         |                                                                                                    |                                                                                                    |                                              |                                                                      |                                      |                             |                                                                     |                  |                                                           |                   |
| A Table II - Statement showing sharehol  II sedian  Me solitoda in Francis substate Facel  (iii) Cantar Glovernment's Falls Glove  (iv) Cantar Glovernment's Falls Glove  (iii) Ann Chiler State State  (iii) Ann Chiler State State  (iii) Ann Chiler State  (iii) Ann Chiler State | ding pattern of the Promoter and P                                                                                                    | romoter Group                                                                                                    | 1                                                  |                                                        |                                                                                                    |                                                                                                    |                                                                                                    |                                                                |                                             | -                                                                                                    |                              |                                                         |                                                                                                    |                                                                                                    |                                              |                                                                      |                                      |                             |                                                                     | -                | -                                                         |                   |
| (1) Indian                                                                                                    |                                                                                                    |                                                                                                    |                                                    |                                                        |                                                                                                    |                                                                                                    |                                                                                                    |                                                                |                                             |                                                                                                    |                              |                                                         |                                                                                                    |                                                                                                    |                                              |                                                                      |                                      |                             |                                                                     |                  |                                                           |                   |
| (4) <u>Individuals Pendu undivided Panel</u>                                                                                                    | -                                                                                                    | 2 27791.7                                                                                                    |                                                    |                                                        | 2779570                                                                                                    | 5.41                                                                                                    | 2779170.00                                                                                                    |                                                                | 2779130                                     | 3.43                                                                                                    |                              |                                                         |                                                                                                    | 3.41                                                                                                    |                                              |                                                                      |                                      | 600                         | 2779130                                                             |                  |                                                           |                   |
| AA Execute Section Conference ( Section                                                                                                    | WARRY .                                                                                                    |                                                                                                    |                                                    |                                                        |                                                                                                    |                                                                                                    |                                                                                                    |                                                                |                                             |                                                                                                    |                              |                                                         |                                                                                                    |                                                                                                    |                                              |                                                                      |                                      |                             |                                                                     |                  |                                                           |                   |
| (d) An Oberium (v)                                                                                                    |                                                                                                    | 4 2205882                                                                                                    |                                                    |                                                        | 22698923                                                                                                    | 66.33                                                                                                    | 22698823.00                                                                                                    |                                                                | 22698822                                    | 44.11                                                                                                    |                              |                                                         |                                                                                                    | 44.33                                                                                                    |                                              |                                                                      |                                      |                             | 22098823                                                            |                  |                                                           |                   |
|                                                                                                    | 4-766(A)S)                                                                                                    | 2367799                                                                                                    | 1                                                  |                                                        | 23477912                                                                                                    |                                                                                                    | 21677995.00                                                                                                    |                                                                | 2147799                                     | 69.79                                                                                                    |                              |                                                         |                                                                                                    | 61.70                                                                                                    |                                              |                                                                      | 100000                               | 118                         |                                                                     |                  |                                                           |                   |
| (2) Pareign                                                                                                    |                                                                                                    |                                                                                                    |                                                    |                                                        |                                                                                                    |                                                                                                    |                                                                                                    |                                                                |                                             |                                                                                                    |                              |                                                         |                                                                                                    |                                                                                                    |                                              |                                                                      |                                      |                             |                                                                     |                  |                                                           |                   |
| (4) Individual Province Individual                                                                                                    | n/town                                                                                                    |                                                                                                    |                                                    |                                                        |                                                                                                    |                                                                                                    |                                                                                                    |                                                                |                                             |                                                                                                    |                              |                                                         |                                                                                                    |                                                                                                    |                                              |                                                                      |                                      |                             |                                                                     |                  |                                                           |                   |
| (N) Covernment                                                                                                    |                                                                                                    |                                                                                                    |                                                    |                                                        |                                                                                                    |                                                                                                    |                                                                                                    |                                                                |                                             |                                                                                                    |                              |                                                         |                                                                                                    |                                                                                                    |                                              |                                                                      |                                      |                             |                                                                     |                  |                                                           |                   |
| 60 montanes                                                                                                    |                                                                                                    |                                                                                                    |                                                    |                                                        |                                                                                                    |                                                                                                    |                                                                                                    |                                                                |                                             |                                                                                                    |                              |                                                         |                                                                                                    |                                                                                                    |                                              |                                                                      |                                      |                             |                                                                     |                  |                                                           |                   |
| (4) <u>Foreign Parthillo Investion</u>                                                                                                    |                                                                                                    |                                                                                                    |                                                    |                                                        |                                                                                                    |                                                                                                    |                                                                                                    |                                                                |                                             |                                                                                                    |                              |                                                         |                                                                                                    |                                                                                                    |                                              |                                                                      |                                      |                             |                                                                     |                  |                                                           |                   |
| (4) An Other location                                                                                                    |                                                                                                    |                                                                                                    |                                                    |                                                        |                                                                                                    |                                                                                                    |                                                                                                    |                                                                |                                             |                                                                                                    |                              |                                                         |                                                                                                    |                                                                                                    |                                              |                                                                      |                                      |                             |                                                                     |                  |                                                           |                   |
|                                                                                                    | A-166(A)(2)                                                                                                    |                                                                                                    |                                                    |                                                        |                                                                                                    |                                                                                                    |                                                                                                    |                                                                |                                             |                                                                                                    |                              |                                                         |                                                                                                    |                                                                                                    |                                              |                                                                      |                                      |                             |                                                                     |                  |                                                           |                   |
| Total Shareholding of Promoter and P                                                                                                    | HAR(2)-(A)(2)                                                                                                    | 2347799                                                                                                    |                                                    |                                                        | 21677992                                                                                                    | 0.70                                                                                                    | 21477995.00                                                                                                    |                                                                | 21477990                                    | 69.79                                                                                                    |                              |                                                         |                                                                                                    | 61.79                                                                                                    |                                              |                                                                      | 100000                               | 1.18                        | 23477992                                                            |                  |                                                           |                   |
| Details of Shares which remain un-                                                                                                    | board for Promoter & Promoter Scoop                                                                                                    |                                                                                                    |                                                    |                                                        |                                                                                                    |                                                                                                    |                                                                                                    |                                                                |                                             |                                                                                                    |                              |                                                         |                                                                                                    |                                                                                                    |                                              |                                                                      |                                      |                             |                                                                     |                  |                                                           |                   |
| a Table III - Statement showing shareho                                                                                                    | Mote : Kindy show a                                                                                                    | and of the shall be the                                                                                                    |                                                    |                                                        |                                                                                                    |                                                                                                    |                                                                                                    |                                                                |                                             |                                                                                                    |                              |                                                         |                                                                                                    |                                                                                                    |                                              |                                                                      |                                      |                             |                                                                     |                  |                                                           |                   |
| B Table III - Statement showing shareholder<br>of the Public shareholder<br>(1) testitutions (Domestic)                                                                                                    |                                                                                                    |                                                                                                    |                                                    |                                                        |                                                                                                    |                                                                                                    |                                                                                                    |                                                                |                                             |                                                                                                    |                              |                                                         |                                                                                                    |                                                                                                    |                                              |                                                                      |                                      |                             |                                                                     |                  |                                                           |                   |
| (4) Moulton                                                                                                    |                                                                                                    | a 621808                                                                                                    | 1                                                  |                                                        | 4018089                                                                                                    | 11.79                                                                                                    | 6038080                                                                                                    |                                                                | 6238088                                     | 11.79                                                                                                    | - 1                          | - 1                                                     |                                                                                                    | 11.79                                                                                                    | - 1                                          |                                                                      |                                      |                             | 6013233                                                             | - 1              | - 1                                                       |                   |
| (b) Venture Capital Funds                                                                                                    |                                                                                                    |                                                                                                    |                                                    |                                                        |                                                                                                    |                                                                                                    |                                                                                                    |                                                                |                                             |                                                                                                    |                              |                                                         |                                                                                                    |                                                                                                    | , i                                          | 4.00                                                                 |                                      |                             |                                                                     |                  | - 1                                                       |                   |
| 14 About trustment funds                                                                                                    | _                                                                                                    | 0 29179                                                                                                    |                                                    |                                                        | 291759                                                                                                    | 0.17                                                                                                    | 291750                                                                                                    |                                                                | 291750                                      | 0.37                                                                                                    |                              |                                                         |                                                                                                    | 0.57                                                                                                    | 0                                            | 0.00                                                                 |                                      |                             | 291799                                                              | 0                |                                                           |                   |
| (4) \$200.                                                                                                    |                                                                                                    | 1                                                                                                    |                                                    |                                                        | 685238                                                                                                    |                                                                                                    |                                                                                                    |                                                                | 680210                                      |                                                                                                    |                              |                                                         |                                                                                                    |                                                                                                    |                                              |                                                                      |                                      |                             | l                                                                   |                  |                                                           |                   |
| (4) Incurance Companies (5) Equipment Funds / Presson Funds                                                                                                    |                                                                                                    | 1 48323                                                                                                    | 1                                                  |                                                        | 3011                                                                                                    | 0.90                                                                                                    | 480238                                                                                                    |                                                                | 100/100                                     | 284                                                                                                    |                              |                                                         |                                                                                                    | 0.90                                                                                                    |                                              | 0.00                                                                 |                                      |                             | 482218                                                              |                  |                                                           |                   |
| M Asst reconstructor companies                                                                                                    |                                                                                                    | 1                                                                                                    |                                                    |                                                        |                                                                                                    |                                                                                                    |                                                                                                    |                                                                |                                             |                                                                                                    |                              | - 1                                                     |                                                                                                    |                                                                                                    |                                              |                                                                      |                                      |                             |                                                                     |                  | - 1                                                       |                   |
| (N) Soverego Woolth Funds                                                                                                    |                                                                                                    |                                                                                                    |                                                    |                                                        |                                                                                                    |                                                                                                    |                                                                                                    |                                                                |                                             |                                                                                                    |                              |                                                         |                                                                                                    |                                                                                                    |                                              |                                                                      |                                      |                             |                                                                     |                  |                                                           |                   |
| n MRCcontined with RE                                                                                                    |                                                                                                    | 1                                                                                                    |                                                    |                                                        |                                                                                                    |                                                                                                    |                                                                                                    |                                                                |                                             |                                                                                                    |                              |                                                         |                                                                                                    |                                                                                                    |                                              |                                                                      |                                      |                             |                                                                     |                  |                                                           |                   |
| U construence returns (N An Obstigator)                                                                                                    |                                                                                                    | 1                                                                                                    |                                                    |                                                        |                                                                                                    |                                                                                                    |                                                                                                    |                                                                |                                             |                                                                                                    |                              |                                                         |                                                                                                    |                                                                                                    |                                              |                                                                      |                                      |                             | l                                                                   |                  |                                                           |                   |
|                                                                                                    | ule Terror(RE(X)                                                                                                    | 7 681008                                                                                                    |                                                    |                                                        | 6810080                                                                                                    | 18.80                                                                                                    | 683000                                                                                                    |                                                                | 6832000                                     | 15.92                                                                                                    |                              |                                                         |                                                                                                    | 11.10                                                                                                    |                                              | 0.00                                                                 |                                      |                             | 6810083                                                             |                  |                                                           |                   |
| (2) Destitutions (Pareign)                                                                                                    |                                                                                                    | 481008                                                                                                    |                                                    |                                                        | ##100K)                                                                                                    | 11.00                                                                                                    | 66.232E                                                                                                    |                                                                | ***************************************     | 4630                                                                                                    |                              |                                                         |                                                                                                    | 21.00                                                                                                    | 01                                           |                                                                      |                                      |                             | ma1008)                                                             |                  | -                                                         |                   |
| (4) <u>Europe Direct Investment</u>                                                                                                    |                                                                                                    |                                                                                                    |                                                    |                                                        |                                                                                                    |                                                                                                    |                                                                                                    |                                                                |                                             |                                                                                                    |                              |                                                         |                                                                                                    |                                                                                                    |                                              |                                                                      |                                      |                             |                                                                     |                  |                                                           |                   |
| (N) Parent Verbur Carife Investors<br>(4) Soverege World Funds                                                                                                    |                                                                                                    | 1                                                                                                    |                                                    |                                                        |                                                                                                    |                                                                                                    |                                                                                                    |                                                                |                                             |                                                                                                    |                              |                                                         |                                                                                                    |                                                                                                    |                                              |                                                                      |                                      |                             | l                                                                   |                  |                                                           |                   |
| (4) Summ Facilitie Investors Calman                                                                                                    | el .                                                                                                    | 7 1221887                                                                                                    |                                                    |                                                        | 12218870                                                                                                    | 23.86                                                                                                    | 12218870                                                                                                    |                                                                | 12218870                                    | 23.89                                                                                                    |                              |                                                         |                                                                                                    | 23.86                                                                                                    |                                              |                                                                      |                                      |                             | 12218870                                                            |                  |                                                           |                   |
| (H) <u>Foreign Portfolio Investions Cabeco</u>                                                                                                    |                                                                                                    | 1221887                                                                                                    |                                                    |                                                        |                                                                                                    | 23.86                                                                                                    | 223887                                                                                                    |                                                                |                                             |                                                                                                    |                              |                                                         |                                                                                                    | 21.00                                                                                                    | ,                                            | 4.00                                                                 |                                      |                             | 12218870                                                            |                  |                                                           |                   |
| (8) Duesting Depositions (holding CR)                                                                                                    | O Distances                                                                                                    |                                                                                                    |                                                    |                                                        |                                                                                                    |                                                                                                    |                                                                                                    |                                                                |                                             |                                                                                                    |                              |                                                         |                                                                                                    |                                                                                                    |                                              |                                                                      |                                      |                             |                                                                     |                  |                                                           |                   |
| 1g Any Other (specify)                                                                                                    |                                                                                                    |                                                                                                    |                                                    |                                                        |                                                                                                    |                                                                                                    |                                                                                                    |                                                                |                                             |                                                                                                    |                              |                                                         |                                                                                                    |                                                                                                    |                                              |                                                                      |                                      |                             |                                                                     |                  |                                                           |                   |
|                                                                                                    | ub-Tucki(8)(2)                                                                                                    | 7 1221887                                                                                                    |                                                    |                                                        | 13218870                                                                                                    | 23.86                                                                                                    | 13218870                                                                                                    |                                                                | 12218870                                    | 23.88                                                                                                    |                              |                                                         |                                                                                                    | 23.86                                                                                                    | 0                                            | 0.00                                                                 |                                      |                             | 12218870                                                            |                  | 0                                                         |                   |
| (1) Charles Consument / With Consumeral                                                                                                    |                                                                                                    |                                                                                                    |                                                    |                                                        |                                                                                                    |                                                                                                    |                                                                                                    |                                                                |                                             |                                                                                                    |                              |                                                         |                                                                                                    |                                                                                                    |                                              |                                                                      |                                      |                             |                                                                     |                  |                                                           |                   |
| (N) Control Government / Private of all (N) Mate Sovernment / Sovernor                                                                                                    | mda                                                                                                    |                                                                                                    |                                                    |                                                        |                                                                                                    |                                                                                                    |                                                                                                    |                                                                |                                             |                                                                                                    |                              |                                                         |                                                                                                    |                                                                                                    |                                              |                                                                      |                                      |                             |                                                                     |                  |                                                           |                   |
| 60 Shareholding by Companies or No.                                                                                                    |                                                                                                    |                                                                                                    |                                                    |                                                        |                                                                                                    |                                                                                                    |                                                                                                    |                                                                |                                             |                                                                                                    |                              |                                                         |                                                                                                    |                                                                                                    |                                              |                                                                      |                                      |                             |                                                                     |                  |                                                           |                   |
|                                                                                                    |                                                                                                    |                                                                                                    |                                                    |                                                        |                                                                                                    |                                                                                                    |                                                                                                    |                                                                |                                             |                                                                                                    |                              |                                                         |                                                                                                    |                                                                                                    |                                              |                                                                      |                                      |                             |                                                                     |                  |                                                           |                   |
| where Pentral (State Assessment                                                                                                    | to a security                                                                                                    |                                                                                                    |                                                    |                                                        |                                                                                                    |                                                                                                    |                                                                                                    |                                                                |                                             |                                                                                                    |                              |                                                         |                                                                                                    |                                                                                                    |                                              |                                                                      |                                      |                             |                                                                     |                  |                                                           |                   |
|                                                                                                    | de Topolitico                                                                                                    |                                                                                                    |                                                    |                                                        |                                                                                                    |                                                                                                    |                                                                                                    |                                                                |                                             |                                                                                                    |                              |                                                         |                                                                                                    |                                                                                                    |                                              |                                                                      |                                      |                             |                                                                     |                  |                                                           |                   |
| [4] Non-indications                                                                                                    |                                                                                                    |                                                                                                    |                                                    |                                                        |                                                                                                    |                                                                                                    |                                                                                                    |                                                                | +                                           |                                                                                                    |                              |                                                         |                                                                                                    |                                                                                                    |                                              |                                                                      |                                      |                             |                                                                     |                  |                                                           |                   |
|                                                                                                    |                                                                                                    |                                                                                                    |                                                    |                                                        |                                                                                                    |                                                                                                    |                                                                                                    |                                                                |                                             |                                                                                                    |                              |                                                         |                                                                                                    |                                                                                                    |                                              |                                                                      |                                      |                             |                                                                     |                  |                                                           |                   |
|                                                                                                    |                                                                                                    |                                                                                                    |                                                    |                                                        |                                                                                                    |                                                                                                    |                                                                                                    |                                                                |                                             |                                                                                                    |                              |                                                         |                                                                                                    |                                                                                                    |                                              |                                                                      |                                      |                             |                                                                     |                  |                                                           |                   |
| [4] Non-indications                                                                                                    |                                                                                                    |                                                                                                    |                                                    |                                                        |                                                                                                    |                                                                                                    |                                                                                                    |                                                                |                                             |                                                                                                    |                              |                                                         |                                                                                                    |                                                                                                    |                                              |                                                                      |                                      |                             |                                                                     |                  |                                                           |                   |
| Mark Institutions                                                                                                    |                                                                                                    |                                                                                                    |                                                    |                                                        |                                                                                                    |                                                                                                    |                                                                                                    |                                                                |                                             |                                                                                                    |                              |                                                         |                                                                                                    |                                                                                                    |                                              |                                                                      |                                      |                             |                                                                     |                  |                                                           |                   |
|                                                                                                    |                                                                                                    | 1 201                                                                                                    |                                                    |                                                        | 8653                                                                                                    | 0.00                                                                                                    | 801                                                                                                    |                                                                | 8011                                        | 621                                                                                                    |                              |                                                         |                                                                                                    | 9.00                                                                                                    | 1001                                         | 43.50                                                                |                                      |                             | 8011                                                                |                  |                                                           |                   |
| 14  Name of STATES                                                                                                    | - Marie Marie - Marie Marie - Marie Marie - Marie Marie - Marie Marie - Marie Marie - Marie Marie - Marie Marie - Marie Marie - Marie Marie - Marie Marie - Marie Marie - Marie - Mari | 1 1023                                                                                                    |                                                    |                                                        | MEEL                                                                                                    | 9.55                                                                                                    | W011                                                                                                    |                                                                | 9011                                        | 683                                                                                                    |                              |                                                         |                                                                                                    | 9.66                                                                                                    | 548.0                                        | 4430                                                                 |                                      |                             | 9511                                                                |                  |                                                           |                   |
| 14  Name of STATES                                                                                                    | - Marie Marie - Marie Marie - Marie Marie - Marie Marie - Marie Marie - Marie Marie - Marie Marie - Marie Marie - Marie Marie - Marie Marie - Marie Marie - Marie Marie - Marie - Mari | 3 3011                                                                                                    |                                                    |                                                        | NC6.1                                                                                                    | 9.65                                                                                                    | MII                                                                                                    |                                                                | 9011                                        | 691                                                                                                    |                              |                                                         |                                                                                                    | 0.00                                                                                                    | 3683                                         | 4.31                                                                 |                                      |                             | 3211                                                                | .0               |                                                           |                   |
| 10 Non-resolvation and programs (Validations) 10 American and the original of Validations of the control of the control of the | - Inst. distribution of the control of the control  | 3. 9031                                                                                                    |                                                    |                                                        | 1653                                                                                                    | 9.66                                                                                                    | M21                                                                                                    |                                                                | 9033                                        | 501                                                                                                    |                              |                                                         |                                                                                                    | 9.60                                                                                                    | 3683                                         | .64.39                                                               |                                      |                             | 9211                                                                |                  |                                                           |                   |
| 14   Name in California   1                                                                                                    | Tomorabite  January  January  January  January  January  January  January  January  January                                                                                                    | X 8011                                                                                                    |                                                    |                                                        | .1653                                                                                                    | 0.00                                                                                                    | .9011                                                                                                    |                                                                | 8311                                        | 601                                                                                                    |                              |                                                         |                                                                                                    | .0.00                                                                                                    | .2843                                        | .68.39                                                               |                                      |                             | 3511                                                                |                  |                                                           |                   |
| Management   American   American   America   | international and a second and a second and a second and a second and a second and a second and a second and a second and a second and a second and a second and a second and a second and a second and a second and a second                                                                                                    | 3 8011                                                                                                    |                                                    |                                                        | MESA                                                                                                    | 9.00                                                                                                    | M21                                                                                                    |                                                                | 8311                                        | 681                                                                                                    |                              |                                                         |                                                                                                    | .0.00                                                                                                    | 3683                                         | 68.31                                                                |                                      |                             | 3823.                                                               |                  |                                                           |                   |
| Management   American   American   America   | international and a second and a second and a second and a second and a second and a second and a second and a second and a second and a second and a second and a second and a second and a second and a second and a second                                                                                                    | 3. 803.0                                                                                                    |                                                    |                                                        |                                                                                                    | .0.00                                                                                                    | ,901                                                                                                    |                                                                | 9023                                        | 641                                                                                                    |                              |                                                         |                                                                                                    | 9.04                                                                                                    | .268.0                                       | 6833                                                                 |                                      |                             | .9013                                                               |                  |                                                           |                   |
| Secretaria de la conseguir de la conseguir de la consegui      | Transition of the Control of the Control of the Con | I 8011                                                                                                    |                                                    |                                                        | ,853                                                                                                    | 9.55                                                                                                    | ,9011                                                                                                    |                                                                | ,1011                                       |                                                                                                    |                              |                                                         |                                                                                                    | 3.00                                                                                                    | .5685                                        | 44.33                                                                |                                      |                             | 3311                                                                |                  |                                                           |                   |
| Management   American   American   America   | Transition of the Control of the Control of the Con | 3. 801                                                                                                    |                                                    |                                                        | .1653                                                                                                    | 9.66                                                                                                    | .9001.                                                                                                    |                                                                | 9011                                        | 641                                                                                                    |                              |                                                         |                                                                                                    | 9.64                                                                                                    | .2883                                        | .68.39                                                               |                                      |                             | 3511                                                                |                  |                                                           |                   |
| Comment of the comment of the c      | The second second secon | 3                                                                                                    |                                                    |                                                        | .9660                                                                                                    | 9.00                                                                                                    | .000.00                                                                                                    |                                                                | 9031<br>658236                              | 521                                                                                                    |                              |                                                         |                                                                                                    | 0.00                                                                                                    | .568.0                                       | 44.39                                                                |                                      |                             | 3513.                                                               |                  |                                                           |                   |
| Secretaria de la constitución de la constitución de la constituci      | The second second secon | 3 5031                                                                                                    |                                                    |                                                        | .01133                                                                                                    | 9.55                                                                                                    | ,9013.                                                                                                    |                                                                | 8011<br>688098                              | 823                                                                                                    |                              |                                                         |                                                                                                    | 3.00                                                                                                    | 368.0                                        | .08.33                                                               |                                      |                             | .696593                                                             |                  |                                                           |                   |
| Boolean Community     Community     Com      | The second second secon | 3                                                                                                    |                                                    |                                                        | .851                                                                                                    | 5.00                                                                                                    | ,801)<br>,49436                                                                                                    |                                                                | 5011                                        | 503                                                                                                    |                              |                                                         |                                                                                                    | .0m.                                                                                                    | . 1413<br>. 13147                            | .01.33                                                               |                                      |                             | 3111                                                                |                  |                                                           |                   |
| Secretarion of the control of the control of t      | The second second secon | 3 3011                                                                                                    |                                                    |                                                        |                                                                                                    | 5.57                                                                                                    | , 1984 N                                                                                                    |                                                                | 5033<br>658038<br>23378                     | 300<br>300<br>500                                                                                                    |                              |                                                         |                                                                                                    | 531                                                                                                    | .3441                                        |                                                                      |                                      |                             |                                                                     |                  |                                                           |                   |
| Boolean Community     Community     Com      | The second second secon | 3 3011                                                                                                    |                                                    |                                                        | .501<br>.608.01                                                                                                    | 3.7.                                                                                                    | , 2010<br>2010                                                                                                    |                                                                | 5021.<br>658038.                            | 501                                                                                                    |                              |                                                         |                                                                                                    | . 0.00<br>. 0.00<br>. 0.00                                                                                                    | . 141.1<br>. 131.0<br>. 12                   | .0.33<br>9.30<br>9.50                                                |                                      |                             |                                                                     | ,                |                                                           |                   |
| The Secretary of the Control of the Control of the  | The second second secon | 3                                                                                                    |                                                    |                                                        |                                                                                                    | 5.53<br>5.33                                                                                                    | #0.1<br>09803.5                                                                                                    |                                                                | A3303.                                      | 524                                                                                                    |                              |                                                         |                                                                                                    | 5.00<br>5.70                                                                                                    | .3655<br>.3556<br>.3566                      | . 6.33<br>. 6.33                                                     |                                      |                             | . ATIL                                                              |                  |                                                           |                   |
| The Secretary of the Control of the Control of the  | The second second secon | 3. 9011<br>3. , , , , , , , , , , , , , , , , , , ,                                                                                                    |                                                    |                                                        | .011.1<br>.01.01.1                                                                                                    | 5.00<br>5.31                                                                                                    | , 100 L                                                                                                    |                                                                | . 5031<br>. 635036<br>. 21378               | 524                                                                                                    |                              |                                                         |                                                                                                    | 5.00<br>5.70                                                                                                    | 3615<br>35167<br>42                          | .0335<br>.530<br>.530                                                |                                      |                             | .3111<br>.004113                                                    |                  |                                                           |                   |
| The second second secon | The second second secon | 3                                                                                                    |                                                    |                                                        |                                                                                                    | 5.00<br>5.00<br>5.00                                                                                             | , 2011<br>, 2012/0                                                                                                    |                                                                | . 658374<br>. 23378                         | 521                                                                                                    |                              |                                                         |                                                                                                    | . 0.00<br>. 0.00<br>. 0.00                                                                                                    | .3441<br>.3347<br>.12                        | .0.31<br>9.10<br>9.20                                                |                                      |                             |                                                                     | ,                |                                                           |                   |
| Telegram (Control of Control of C | The second second secon | 9 93259                                                                                                    |                                                    |                                                        | 882366                                                                                                    | 5.00<br>3.77<br>9.00                                                                                             | 882598                                                                                                    |                                                                | 922376                                      | 500<br>500<br>500                                                                                                    |                              |                                                         |                                                                                                    | 58<br>511                                                                                                    | .3403<br>.3305<br>.12                        | .0.33<br>.0.33<br>.0.33                                              |                                      |                             | 832384                                                              |                  |                                                           |                   |
| The second second secon | The state of the state of the s | 19 9325h                                                                                                    |                                                    |                                                        | 682340<br>348273                                                                                                    | 5.00<br>5.00<br>5.00<br>5.00<br>5.00<br>5.00<br>5.00<br>5.00                                                     | 911509<br>349179                                                                                                    |                                                                | 922576<br>546075                            | 550<br>550<br>550                                                                                                    |                              |                                                         |                                                                                                    | 1.02                                                                                                    |                                              | .0.30<br>.0.30<br>.0.00<br>.0.00                                     |                                      |                             | 931396<br>349076                                                    |                  |                                                           |                   |
| The control of the control of the co | The second second secon | 99 9325 B 546025                                                                                                    |                                                    |                                                        | 982149<br>348273<br>8697324                                                                                                    | 5.00<br>5.77<br>5.81<br>1.87                                                                                     | 911100<br>369170<br>6699100.00                                                                                                    |                                                                | 91150<br>54603<br>647310                    | 575<br>576<br>576<br>576<br>577                                                                                                    |                              |                                                         |                                                                                                    | 1.02                                                                                                    | .3403<br>.3307<br>.42                        | .0.30<br>2.10<br>5.00<br>5.00<br>5.00<br>5.00                        |                                      |                             | 111100<br>148070<br>6697344                                         |                  |                                                           |                   |
| The second second secon | The Committee of the Committee of the Co | 99 9325 B 546025                                                                                                    |                                                    |                                                        | 682340<br>348273                                                                                                    | 5.5<br>5.0<br>1.0<br>1.0<br>1.0<br>1.0<br>1.0<br>1.0                                                             | 911509<br>349179                                                                                                    |                                                                | 922576<br>546075                            | 551<br>550<br>550<br>550<br>550<br>550<br>550<br>550<br>550                                                                                                    |                              |                                                         |                                                                                                    | 1.02                                                                                                    | .33357<br>12<br>0<br>0<br>0.05566<br>MASSAGE | 5.50<br>5.50<br>5.50<br>5.50<br>5.50<br>5.50                         |                                      |                             | 931396<br>349076                                                    |                  |                                                           |                   |
| The control of the control of the co | The second second secon | 99 9325 B 546025                                                                                                    |                                                    |                                                        | 982149<br>348273<br>8697324                                                                                                    | 5.00<br>5.00<br>5.00<br>1.00<br>1.00<br>1.00<br>1.00<br>1.00                                                     | 911100<br>369170<br>6699100.00                                                                                                    |                                                                | 91150<br>54603<br>647310                    | 500 - 500 - |                              |                                                         |                                                                                                    | 1.02                                                                                                    |                                              |                                                                      |                                      |                             | 111100<br>148070<br>6697344                                         |                  |                                                           |                   |
| Tel Description of the Control of the Control of th | The second second secon | 00 01110<br>00 54800<br>01 04910<br>01 2372800                                                                                                    |                                                    |                                                        | 982149<br>348273<br>8697324                                                                                                    | 5.53<br>5.60<br>1.00<br>1.00<br>1.00<br>1.00<br>1.00<br>1.00<br>1.00                                             | 911100<br>369170<br>6699100.00                                                                                                    |                                                                | 91150<br>54603<br>647310                    | 550<br>550<br>550<br>550<br>550<br>550<br>550<br>550<br>550                                                                                                    |                              |                                                         |                                                                                                    | 1.02                                                                                                    |                                              | 5.10<br>5.20<br>5.20<br>5.20<br>5.20<br>5.20<br>5.20<br>5.20         |                                      |                             | 111100<br>148070<br>6697344                                         |                  |                                                           |                   |
| Tel Description of the Control of the Control of th | The second second secon | 00 01110<br>00 54800<br>01 04910<br>01 2372800                                                                                                    |                                                    |                                                        | 982149<br>348273<br>8697324                                                                                                    | 5.00<br>5.00<br>5.00<br>1.00<br>1.00<br>1.00<br>1.00<br>1.00                                                     | 911100<br>369170<br>6699100.00                                                                                                    |                                                                | 91150<br>54603<br>647310                    | 501<br>500<br>500<br>500<br>500<br>500                                                                                                    |                              |                                                         |                                                                                                    | 1.02                                                                                                    |                                              | 5.50<br>5.50<br>5.50<br>5.50<br>5.50<br>5.50<br>5.60                 |                                      |                             | 111100<br>148070<br>6697344                                         |                  |                                                           |                   |
| The Comment of the Comment of the Co | The second second secon | 00 01110<br>00 54800<br>01 04910<br>01 2372800                                                                                                    |                                                    |                                                        | 982149<br>348273<br>8697324                                                                                                    |                                                                                                    | 911100<br>369170<br>6699100.00                                                                                                    |                                                                | 91150<br>54603<br>647310                    | 500<br>500<br>500<br>500<br>500<br>500<br>500<br>500<br>500<br>500                                                                                                    |                              |                                                         |                                                                                                    | 1.02                                                                                                    |                                              |                                                                      |                                      |                             | 111100<br>148070<br>6697344                                         |                  |                                                           |                   |
| Telegram (1997)  10                                                                                                    | manufacture of the second of the second of t | 00 01110<br>00 54800<br>01 04910<br>01 2372800                                                                                                    |                                                    |                                                        | 982149<br>348273<br>8697324                                                                                                    | 5.00<br>5.00<br>5.00<br>1.00<br>1.00<br>1.00<br>1.00<br>1.00                                                     | 911100<br>369170<br>6699100.00                                                                                                    |                                                                | 91150<br>54603<br>647310                    | 503<br>500<br>500<br>500<br>500<br>500<br>500<br>500<br>500<br>500                                                                                                    |                              |                                                         |                                                                                                    | 1.02                                                                                                    |                                              | 5.53<br>5.55<br>5.55<br>5.55<br>5.55<br>5.55                         |                                      |                             | 111100<br>148070<br>6697344                                         |                  |                                                           |                   |
| Telegram (1997)  10                                                                                                    | manufacture of the second of the second of t | 00 01110<br>00 54800<br>01 04910<br>01 2372800                                                                                                    |                                                    |                                                        | 982149<br>348273<br>8697324                                                                                                    |                                                                                                    | 911100<br>369170<br>6699100.00                                                                                                    |                                                                | 91150<br>54603<br>647310                    | 5.00<br>5.00<br>5.00<br>5.00<br>5.00<br>5.00<br>5.00<br>5.00                                                                                                    |                              |                                                         |                                                                                                    | 1.02                                                                                                    |                                              | 5.00<br>5.00<br>5.00<br>5.00<br>5.00<br>5.00<br>5.00                 |                                      |                             | 111100<br>348070<br>6697344                                         |                  |                                                           |                   |
| THE SECOND STATES OF THE SECOND STATES OF THE SECON | The second second secon | 00 01110<br>00 54800<br>01 04910<br>01 2372800                                                                                                    |                                                    |                                                        | 982149<br>348273<br>8697324                                                                                                    |                                                                                                    | 911100<br>369170<br>6699100.00                                                                                                    |                                                                | 91150<br>54603<br>647310                    | 503.<br>500.<br>500.<br>500.<br>500.<br>500.                                                                                                    |                              |                                                         |                                                                                                    | 1.02                                                                                                    |                                              | 3.00<br>3.00<br>3.00<br>3.00<br>3.00<br>3.00<br>3.00                 |                                      |                             | 111100<br>348070<br>6697344                                         | ,                |                                                           |                   |
| THE SECOND STATES OF THE SECOND STATES OF THE SECON | The second second secon | 00 01110<br>00 54800<br>01 04910<br>01 2372800                                                                                                    |                                                    |                                                        | 982149<br>348273<br>8697324                                                                                                    |                                                                                                    | 911100<br>369170<br>6699100.00                                                                                                    |                                                                | 91150<br>54603<br>647310                    | 570<br>570<br>570<br>570<br>570<br>570<br>570<br>570                                                                                                    |                              |                                                         |                                                                                                    | 1.02                                                                                                    |                                              | . 5.10<br>. 5.10<br>. 5.10<br>. 5.10<br>. 5.10<br>. 5.10             |                                      |                             | 111100<br>348070<br>6697344                                         |                  |                                                           |                   |
| The control of the control of the co | The second second secon | 10 1333 M<br>10 14602 M<br>12 M3986 M<br>10 317280 M<br>Non Public shareholder                                                                                                    |                                                    |                                                        | 982149<br>348273<br>8697324                                                                                                    |                                                                                                    | 911100<br>369170<br>6699100.00                                                                                                    |                                                                | 91158<br>54623<br>647310                    | 501<br>500<br>500<br>500<br>500<br>500<br>500<br>500<br>500<br>500                                                                                                    |                              |                                                         |                                                                                                    | 1.02                                                                                                    |                                              | \$100<br>\$100<br>\$100<br>\$100<br>\$100<br>\$100<br>\$100<br>\$100 |                                      |                             | 111100<br>348070<br>6697344                                         |                  |                                                           |                   |
| THE CONTROL OF THE CONTROL OF THE CO | The second second secon | 9 93356<br>20 546907<br>22 99356<br>9 3172802<br>Nun Public shareholder                                                                                                    |                                                    |                                                        | \$11788<br>M8225<br>M2236<br>247285<br>247285<br>A126878                                                                                                    | 300.00                                                                                                    | \$1120<br>16527<br>567236.07<br>20723644                                                                                                    |                                                                | 0311/80<br>3-66525<br>5-9731.0<br>23-724.02 | 505<br>505<br>505<br>505<br>505<br>505<br>505<br>505<br>505<br>505                                                                                                    |                              |                                                         |                                                                                                    | 1.00<br>11.00<br>10.24                                                                                                    | 18637                                        | 9.13                                                                 |                                      |                             | 11278A<br>36875A<br>6873AG<br>237783PG                              |                  |                                                           |                   |
| THE CONTROL OF THE CONTROL OF THE CO | The second second secon | 9 93356<br>20 546907<br>22 99356<br>9 3172802<br>Nun Public shareholder                                                                                                    |                                                    | Students of the                                        | \$11100<br>MERITO<br>MERITO<br>ME<br>MERITO<br>MERITO | 300.00                                                                                                    | \$13350<br>56827X<br>569350X<br>29772H504                                                                                                    |                                                                | 0313/88<br>360729<br>560720<br>26372607     |                                                                                                    |                              |                                                         |                                                                                                    | 1.00<br>11.00<br>10.34                                                                                                    | 16637                                        | 100                                                                  |                                      |                             | #11150<br>560206<br>669706<br>23/722790<br>13/26/200                |                  |                                                           |                   |
| THE CONTROL OF THE CONTROL OF THE CO | The second second secon | 9 91135<br>01 34000<br>02 49726<br>04 217260<br>Non Public shareholder                                                                                                    |                                                    |                                                        | MITTERN AND STATE OF THE STATE OF THE STATE                                                                                                    | 300.00<br>300.00                                                                                                 | \$1150<br>\$875.06.00<br>\$177.08.00<br>\$177.08.00<br>\$11.00.07.00<br>\$11.00.07.00<br>\$4.00.07.00<br>\$4.00.00<br>\$4.00.00<br>\$4.0 |                                                                | 0313/88<br>360729<br>560720<br>26372607     |                                                                                                    |                              |                                                         |                                                                                                    | 1.00<br>11.00<br>10.34                                                                                                    | 16637                                        | 113                                                                  |                                      | - 10                        | #11150<br>560206<br>669706<br>23/722790<br>13/26/200                |                  |                                                           |                   |
| THE CONTROL OF THE CONTROL OF THE CO | The second second secon | Non Palific shareholder  1 1335555  Non Palific shareholder  1 1335555  2 1335555  Dicklosure of exter in                                                                                                    | a save of promoter holidin                         | ng in dematerialsed form                               | \$1200 \$1200                                                                                                    | 300.00<br>300.00                                                                                                 | 11100 100 100 100 100 100 100 100 100 1                                                                                                    | HE .                                                           | 0313/88<br>360729<br>560720<br>26372607     |                                                                                                    |                              |                                                         |                                                                                                    | 1.00<br>11.00<br>10.34                                                                                                    | 16637                                        | 113                                                                  |                                      | .135                        | #11150<br>560206<br>669706<br>23/722790<br>13/26/200                |                  |                                                           |                   |
| THE CONTROL OF THE CONTROL OF THE CO | The second second secon | to STANDARD STANDARD | asse of growater holidie                           | ng in dematerialised form                              | SERVICE STATES AND ADDRESS AND ADDRESS AND                                                                                                    | 300.500<br>300.500<br>Eage<br>Eage                                                                               | \$1150<br>\$875.06.00<br>\$177.08.00<br>\$177.08.00<br>\$11.00.07.00<br>\$11.00.07.00<br>\$4.00.07.00<br>\$4.00.00<br>\$4.00.00<br>\$4.0 | HE .                                                           | 0313/88<br>360729<br>560720<br>26372607     |                                                                                                    |                              |                                                         |                                                                                                    | 1.00<br>11.00<br>10.34                                                                                                    | 16637                                        | 113                                                                  |                                      | 133                         | #11100<br>560006<br>600016<br>23772299<br>13250390                  |                  |                                                           |                   |
| THE CONTROL OF THE CONTROL OF THE CO | The second second secon | to STANDARD STANDARD | asse of growater holidie                           | ng in dematerialsed form                               | SERVICE STATES AND ADDRESS AND ADDRESS AND                                                                                                    | 300.500<br>300.500<br>Eage<br>Eage                                                                               | 11100 100 100 100 100 100 100 100 100 1                                                                                                    | it it                                                          | 0313/88<br>360729<br>560720<br>26372607     |                                                                                                    |                              |                                                         |                                                                                                    | 1.00<br>11.00<br>10.34                                                                                                    | 16637                                        | 113                                                                  |                                      | .190                        | #11100<br>560006<br>600016<br>23772299<br>13250390                  |                  |                                                           |                   |
| THE CONTROL OF THE CONTROL OF THE CO | The second second secon | to STANDARD STANDARD | asse of growater holidie                           | ng in dematerialised form                              | SERVICE STATES AND ADDRESS AND ADDRESS AND                                                                                                    | 300.500<br>300.500<br>Eage<br>Eage                                                                               | \$1300 1500 1500 1500 1500 1500 1500 1500                                                                                                    | it it                                                          | 0313/88<br>360729<br>560720<br>26372607     |                                                                                                    |                              |                                                         |                                                                                                    | 1.00<br>11.00<br>10.34                                                                                                    | 16637                                        | 113                                                                  |                                      | AM                          | #11100<br>560006<br>600016<br>23772299<br>13250390                  |                  |                                                           |                   |

# Table VI - Statement showing foreign ownership limits

| Particular                            | Approved limits (%) | Limits utilized (%) |
|---------------------------------------|---------------------|---------------------|
| As on shareholding date               | 100.00              | 24.14               |
| As on the end of previous 1st quarter | 100.00              | 25.85               |
| As on the end of previous 2nd quarter | 100.00              | 23.46               |
| As on the end of previous 3rd quarter | 100.00              | 22.16               |
| As on the end of previous 4th quarter | 100.00              | 30.27               |

#### Notes:-

- 1) "Approved Limits (%)" means the limit approved by Board of Directors / shareholders of the Listed entity. In case the listed entity has no Board approved limit, provide details of sectoral / statutory cap prescribed by Government / Regulatory Authorities
- 2) Details of Foreign ownership includes foreign ownership / investments as specified in Rule 2(s) of the Foreign Exchange Management (Non-debt Instruments) Rules, 2019, made under the Foreign Exchange Management Act, 1999.